# GEOHIDROLOGIA DAS ÁGUAS BICARBONATADAS E GASOCARBÓNICAS EM PORTUGAL

### Alcino Sousa Oliveira

Assistente na Universidade de Trás-os-Montes e Alto Douro Secção de Geologia 5000 Vila Real. Portugal Telefone:351 59 320279, Fax:351 59 320480: Soliveir@UTAD.pt.

#### Fernando L. Pacheco

Assistente na Universidade de Trás-os-Montes e Alto Douro Secção de Geologia 5000 Vila Real. Portugal Telefone:351 59 320279, Fax:351 59 320480; Fpacheco@UTAD.pt.

#### Ana M. Alencoão

Assistente na Universidade de Trás-os-Montes e Alto Douro Secção de Geologia 5000 Vila Real. Portugal Telefone:351 59 320280, Fax:351 59 320480; Alencoao@UTAD.pt.

### Martim R. V. Portugal Ferreira

Prof. Catedrático da Universidade de Coimbra U.I 304/94.JNICT 3049 Coimbra Codex. Portugal Telefone:351 39 23022, Fax:351 39 37711

# 1. INTRODUÇÃO

As águas minerais da Zona da Galiza Média - Trás-os-Montes (figura 1) apresentam uma assinatura hidroquímica específica (PORTUGAL FERREIRA et al., 1984): elevado teor em  $CO_2$  e TDS e com Na' ( $Ca^2$ ) e HCO<sub>3</sub><sup>-</sup> como iões dominantes.

No território português aquela Zona Geotectónica cobre uma área de 750km<sup>2</sup> -Província Hidromineral Transmontana- (PORTUGAL FERREIRA et al., 1984). Nesta consideram-se os seguintes sectores (figura 1): A. Melgaço-Penso-Messegães; B. Carvalhelhos; C-D-E-F. *Grahen* de Chaves-Vila Pouca de Aguiar, com C - Vilarelho da Raia, D - Chaves, E - Grupo de Vidago e F - Grupo de Pedras Salgadas; G. Segirei-Sandim; H. Ribeirinha e I. *Grahen* da Vilariça, com Sampaio, Bem Saúde.

Há 5 sítios com exploração para balneoterapia e 7 para engarrafamento.

Na totalidade, podem ser consideradas 22 emergências naturais com descarga total inferior a 201/s; as descargas naturais são sempre inferiores a 11/s, mas com furos de exploração podem atingir-se caudais de 101/s.

A descarga dá-se ao longo de canais brechificados ou em aberturas desenvolvidas na zona de intersecção de falhas discretas. As melhores taxas de descarga localizam-se nas margens dos *grahens* activos no Miocénico (?)-Quaternário (2 e 16 - figura 2). As emergências associam-se a unidades metassedimentares do Silúrico, com granitos hercínicos.

A partir de dados obtidos em ensaios de bombagem em furos com profundidade de 100-140m, determinaram-se transmissividades da ordem os  $10^{-5}$ m<sup>2</sup>/s a  $10^{-3}$ m<sup>2</sup>/s (SOUSA OLIVEIRA, 1995).

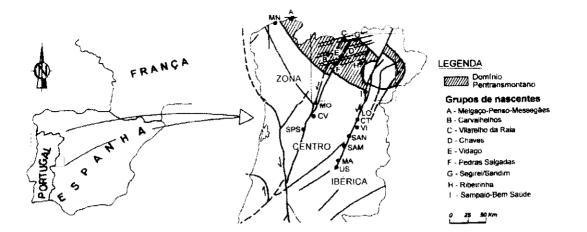

Figura 1 - Localização de nascentes hidrominerais de águas bicarbonatadas sódicas. gasocarbónicas, da Província Hidromineral Peritransmontana pertencente à Zona Geotectónica Hercínica da Galiza - Trás-os-Montes. Localização de algumas nascentes hidrominerais nos terrenos das Beiras (Portugal central) -Província Hidromineral Beirã; Moledo (MO), Carvalhal (CV), S. Pedro do Sul (SPS) -com afinidades à megacstrutura de Luarca-Penacova- e Longroiva/Areola (LO), Cótimos (CT), Vilares (VI), Stº António (SAN), Stº Amaro (SAM), Manteigas (MA) e Unhais da Serra (US) -com afinidades à megaestrutura de Bragança-Unhais da Serra.

# 2. HIDROQUÍMICA

Discriminam-se subgrupos de águas bicarbonatadas, A- Melgaço; B e H-Carvalhelhos e Ribeirinha; C- Vilarelho da Raia; D- Chaves; E e F- Vidago e Pedras Salgadas; G- Segirei-Sandini; I- Sampaio-Bem Saúde, correlacionáveis com os ambientes litológicos:  $a_1$ - intra-granítico,  $a_2$ - intra-quartzítico-filítico e  $a_3$ - peribatolítico (no contacto granito/rochas metassedimentares) e também com:  $b_1$ - *grabens* a grande escala;  $b_2$ - zonas de cisalhamento e  $b_3$ - falhas discretas de dimensão regional (figura 2).

Os critérios hidroquímicos de distinção são: TDS,  $SO_4^{2-}$ , Na/Ca, Na/K, Ca/Mg, SiO<sub>2</sub> e CO<sub>2</sub> (tabelas 1 e 2 e figura 3).

As temperaturas de emergência variam entre 9°-20°C, com excepção de Chaves (73°C). O uso de geotermómetros químicos, que é contestável, deixa ver que tNa-K $\approx$ tNa-K-Ca+40°C $\approx$ tSiO<sub>2</sub>+50°C >>tK-Mg.

Os dados químicos e estruturais indicam: a) temperaturas mais altas nos reservatórios ao longo do *graben* Chaves-Pedras Salgadas e ainda em Melgaço, consequência duma infiltração mais fácil e mais profunda ou resultantes de um gradiente geotérmico mais elevado; b) um espectro variado nos diferentes ambientes litológicos e estruturais e c) um espectro estreito nos geotermómetros de Melgaço.

Para interpretar a termalidade e o quimismo discutem-se: a) a condutividade hidráulica das falhas condutoras; b) a intensidade de fracturação do reservatório; c) a taxa de produção de calor do encaixante; d) possíveis transferências de calor da Crosta Inferior-Manto Superior para as águas minerais e) reacções químicas exotérmicas.

|                                          | -                 | -                      | ÷            | 5              | 5                | R             | 0           | CI        | <u>נו</u>     | 13          | - IS       | 10           | Y           |
|------------------------------------------|-------------------|------------------------|--------------|----------------|------------------|---------------|-------------|-----------|---------------|-------------|------------|--------------|-------------|
| Local                                    | Vularelho da Raia | Chaves                 | Oura         | Vidago         | PS - G.Alcalina  | PS - Preciosa | Sabroso     | Romanas   | Carvalhelixos | Ribeirinha  | Segirei    | Sampaio      | Melgayo     |
| Provincia                                | Gf. Transm.       | GL Transm.             | GI. Transm.  | Cil. Transm.   | GL Truism.       | GI. Transm.   | GL Transni. | GL Transm | Gl. Transm.   | GL Transin. | GL Transm. | GI, Transm.  | GI. Transm  |
| Litologia                                | Gramito           | Contacto               | Gramto       | Granito        | C iranito        | Granito       | Gramto      | Ciramto   | Contacto      | Contacto    | Quantito   | (Amarzito    | Granito     |
| Caudal (1 s)                             |                   | 15.00                  |              |                |                  |               |             | 0.25      |               | 10.0        |            | 5.00         | 0.07        |
| Femperatura (*C)                         | 16.0              | 67.5                   | 15.3         | 54             | 172              | 14.6          | 13.6        | 13.7      | 8.61          |             |            |              | 15.8        |
| He                                       | 6.60              |                        | 6.30         | 6.SU           | 6.28             | 6.09          | 6.01        | 6.22      | 0672          | 7.23        | 6.30       | 6.21         | 610         |
| SiO <sub>2</sub> (mg <sup>1</sup> )      | 54.0              | 74.3                   | 60.5         | Ī              | 95.2             | 0'69          | 6.60.5      | 48.5      | ት"ሱ£          | 18.2        |            | 20.7         | 08.4        |
| CO, livre (mg/l)                         | ** 878            | 1150.0                 | 2244.4       | 1651.3         | 2018.6 nd        |               | 2325.2      | nd.       | ** 6.9        | ** 66.4     | ++ 1223.0  | 2260.0       | 2310.0      |
| N, livre (mg l)                          |                   | 0                      |              | * 7.1 N2 -Ar   | * 7.2 N2 Ar      |               |             |           |               |             |            |              |             |
| , EN                                     | 640.6             | 588.0                  | 710.7        | 1362.1         | 623.8            | 518.0         | 980.9       | 775.8     | 8.01          | 1.121.1     | 285.1      | 557.0        | 128.0       |
| ¥.                                       | 240               | 7(18                   | 52.1         | 100.2          | 40.8             | 36.7          | 22.6        |           | -             | 5 6.4       | 35.0       | 47.5         | 5.3         |
| Ca <sup>2</sup>                          | 31.1              |                        | 139.0        | 254.0          | 1 161            |               | 8.68        | -         | 6.3           | 162         | 117.3      | 150.0        | 275.0       |
| Mg                                       | 6.6               | v.                     | 18.5         | <u>م الم</u>   | 31.1             | 30.8          | 12.7        |           |               | 0.4.0       | 35.1       | 30.4         | 49.6        |
| NI <sup>†</sup> ,                        | 0.27              | 01.1                   |              | 07.0           |                  |               |             |           | 10.0          | 000         | 0.00       |              | 0.00        |
| l'e²'                                    | 0.07              | 0.00                   | 8.00         | 3.36           | 5.(4)            | 8.50          | pu          | 7.70      |               | 0.35        | 1.66       | 0.12         | 12 80       |
| Min                                      | 10.0              | 0.0                    | 0.12         | 0.36           | 0.20             |               |             |           |               | 0.06        | 0.42       |              | 0.46        |
|                                          |                   | 08.5                   | 0%.1         | 8.83           | 2,40             |               | 2.00        |           | 0.21          |             |            |              | 1.23        |
| Catibes totais (ppm)                     | 702 95            | Ú.                     | 032.92       | 1774.02        | æ                | 689.80        | 517.00      | 08.30     |               | 251.11      | 474.58     | 785.02       | 472.34      |
| CI.                                      | 24.8              | 7 17                   | 38.3         | 5.67           | 5.04             | 35.6          | 34.8        | 34.6      | Ē             | 23.8        | 23.0       | 112.0        | 14.2        |
| HCO                                      | 1812.0            |                        | 2464.4       | 0.7691.        | 공                | 1             | 1354.2      | 2653.5    | 136.8         | 568.2       | 1274.0     | 2043.0       | 1425.0      |
| $\alpha_i^*$                             | 00.0              | 0:00                   | 000          | 00.0           | 000              | 0.00          |             | 0.0       | 00.0          | 000         | 00.0       |              | 0.00        |
| NO,                                      | ()<br>()          | 000                    |              | 0,80           | 08.0             | 01 C          |             | 090       | 000           | 011         | 0,16       |              | 00.0        |
| NO.                                      | 00.0              | 0.00                   | 0000         | 000            | 000              | 0.00          |             | 000       | 0.00          | 0.01        | 10.0       |              | 0.00        |
| SO <sub>1</sub> 2                        | 9.40              | 28.20                  | 1.90         | 5,40           | 01+              | 3.20          | 11.30       | 3.80      | 6.20          | 21.60       | 3.20       | 3 20         | 3.80        |
| PO <sub>1</sub> °                        | 0.12              | 0.22                   | 0.50         | 1.50           | 0 <del>1</del> 0 |               |             |           |               | 016         | 010        |              | 0.17        |
|                                          | ** 6.2            | 7,10                   | 1.30         |                | 2.50             | 080           | 1.30        | 1.60.1    |               | ) ** 8.8    | ۲   **     | 0.37         | 0.18        |
| Aniões totais (ppm)                      | 1850.06           | 17                     | 2509.40      | 1788.40        | 2457.10          | 1813.20       | 1404.60     | 2694.10   |               | 622.68      | 1301.07    | 2158.57      | 1.443.35    |
| Aralista                                 | (F.G. Silva       | M.J. Machaelo (        | Cary Almoida | Lepierre Carv. | Lepierre Carv    | I apierre Can | H. Carvalho | Lepien    | F.G.Silva     | F.G.Silva   | F.G. Silv  | M.J. Machado | M J.Machado |
| Data                                     | 5061              | 2661                   | 1954         | 1936-37        |                  |               | 1968        | 1936-37   | 5001          | 5661        | 5061       | 166          | 1980        |
| Na K                                     | 26.7              | 8.3                    | 13.6         | 13.6           | 15.3             | 111           | 17.3        | 23.4      | 33.2          | 35.0        | x          | 211          | 24.2        |
| Na Ca'                                   | 20.6              | 24.7                   | 5.1          | 5.4            | 3.3              | 61            | 6.1         | 5.6       | 7.9           | 13.8        | 77         | 3.7          | 0.5         |
| Ca <sup>2</sup> Mg <sup>2</sup>          | 4.7               | 4.7                    | 7.5          | 5.7            | 6.1              | 5.1           | 7.1         | 3.2       | 9.0           | 4.1         | 3.3        | 6.4          | 5.5         |
| CTREAT-EANL)                             | 10:0              | 0.02                   | 0.01         | 10.0           | 10.0             | 10'0          | 0.02        | 10.0      | 0.02          | 0.03        | 0.01       | 0.04         | 0.01        |
| CO, (2Cat - 2Ani.)                       | 15 0              | 0.47                   | 0.65         | 0.25           | 09:0             |               | 121         |           | 0.03          |             |            | 0.77         | 1.21        |
| SiO <sub>2</sub> (2Cat-2Ani.)            | 0.02              | 0.03                   | 0.02         | 0.01           | 0.03             | 0.03          | 0.03        | 10.0      | 010           | 0.00        | 0.01       | 0.01         | 0.04        |
| CT Na*                                   | 0.04              | 0.07                   | 0.05         | 0.06           | 0.06             | 0.07          | 0.09        | 0.04      | 0.06          | 6 0.11      | 0.08       | 0.20         | 011         |
| <ul> <li>Dados não publicados</li> </ul> |                   | ** In J. Almeida, 1970 | 70           |                |                  |               |             |           |               |             |            |              |             |

Tabela 1 - Parâmetros físico-químicos das águas termais e minerais da Província Hidromineral Transmontana

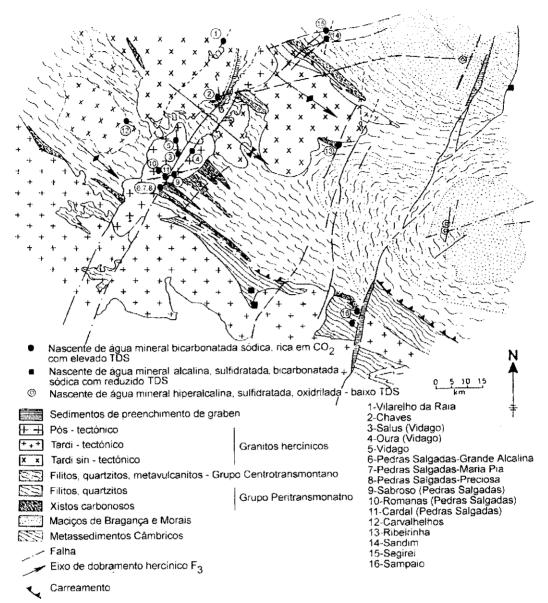

Figura 2 - Distribuição das emergências hidrominerais e respectivo enquadramento litoestrutural na região de Trás-os-Montes (NE de Portugal).

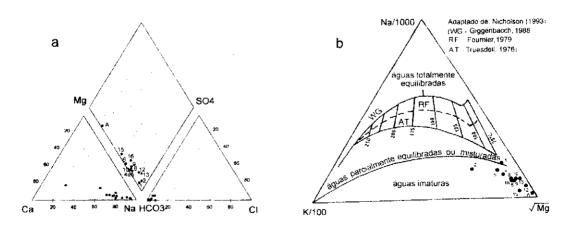

Figura 3 - a) Diagrama de Piper; b) Diagrama Na/1000-K/100- $\sqrt{Mg}$ .

### **3. CONTROLO ESTRUTURAL**

Estas emergências são controladas por falhas das famílias:

a) NNE-SSW - compreende os megalineamentos: a<sub>1</sub>) Luarca-Penacova (500Km) - com alguns *grabens* e exsurgências de águas minerais (ex: 1, 2, 3, 4, 5, 6, 7, 8, 9, 10 e 11 - figura 2 e tabela 2); a<sub>2</sub>) Bragança-Unhais da Serra (250Km), também com *grabens* discretos e exsurgências (ex: 16 - figura 2 e tabela 2). Estes lineamentos são os limites este e oeste da zona hidromineral mais favorável, no nordeste e centro de Portugal; como falhas activas esquerdas, os segmentos favoráveis à descarga são aqueles em que a falha inflecte para a esquerda e atravessa rochas frágeis. Os terrenos da Zona da Galiza-Trás-os-Montes e os das Beiras condicionam domínios hidroquímicos específicos (figura 1 e tabela 2).

b) ENE-WSW - surge como uma 2ª componente estrutural importante na localização das exsurgências; nas intersecções entre falhas a) e b) formam-se "canais" brechificados que facilitam a ascensão de fluidos (ex: em Vilarelho da Raia (1), Chaves (2), Vidago (3, 4, 5), Pedras Salgadas (6, 7, 8, 9, 10 e 11), Sampaio (16) e Melgaço(A).

|                                | LINEAMENTOS                | E EMERGÊNCIAS                  |                                  |
|--------------------------------|----------------------------|--------------------------------|----------------------------------|
|                                | al                         | a2                             |                                  |
| Terrenos e                     | Luarca-Penacova            | Bragança-Unhais da Serra       | Províncias                       |
| Litologias                     | Emergências (T °C)         | Emergências (T°C)              | Hidrominerais                    |
| <u>Galiza - Trás-os-Montes</u> |                            |                                | Tipo I                           |
| Filitos Silúricos              | Vilarelho da Raia          |                                |                                  |
| Xistos carbonosos              | Chaves (73)                | Sampaio                        | Elevado CO <sub>2</sub>          |
| Quartzitos e metavulcanitos    | Grupo de Vidago            | Bem Saúde                      | Na <sup>+</sup> HCO <sub>3</sub> |
| Granitos Hercínicos            | Grupo de Pedras Salgadas   |                                | Elevado TDS                      |
|                                | MUDANÇA DE PROVÍNCI/       | A HIDROMINERAL                 |                                  |
| Portugal Central               |                            | Longroiva-Areola (LO) (34)     | Tipo II                          |
| <u>Terrenos das Beiras</u>     |                            | Cótimos (CT)                   |                                  |
| Flysch Câmbrico                | Moledo (MO) (39)           | Vilares (VI)                   | Na'-HCO3-HS                      |
| Filitos e grauvaques           | Carvalhał (CV) (31)        | St <sup>or</sup> António (SAN) | Reduzido TDS                     |
| Rochas calcossilicatadas       | S. Pedro do Sal (SPS) (69) | St° Amaro (SAM)                | Alcalina                         |
| Granitos Hercínicos            |                            | Manteigas (MA) (46)            |                                  |
|                                |                            | Unhais da Serra (US) (31)      |                                  |

Tabela 2 - Províncias hidrominerais, lineamentos, litologias e sítios.

A intersecção das falhas das famílias a) e b) originam células quadriláteras subsidentes, cujos vértices obtusos parecem propícios à ascensão de águas minerais (SOUSA OLIVEIRA et al., 1996).

As variações hidroquímicas mencionadas para os lineamentos a) são extensivas aos lineamentos b) como acontece ao longo da falha do Minho (figura 1), em que na Zona da Galiza Trás-os-Montes há Melgaço, Messegães e Penso (Tipo I) e na Zona Centro Ibérica existe Monção (MN) (Tipo II).

c) NE-SW - tem expressão em Sandim e Segirei (14 e 15 - figura 2); poderá corresponder a uma rotação da família a).

d) NW-SE - funcionam como elementos hidráulicos importantes para a circulação de águas subterrâneas, porque o eixo principal ( $\sigma$ 1) do campo de tensão regional actual deverá ter este azimute, o que favore a abertura das fracturas d); corresponde também à orientação das estruturas e dos contactos entre as unidades hercínicas.

# 4. LINHAS DE PROSPECÇÃO

Tendo em conta os condicionamentos litológicos, estruturais, morfológicos e hidroquímicos sugerem-se as seguintes estratégias para a prospecção destas águas minerais:

a) cartografia hidrogeológica, prospecção electromagnética e emanométrica em domínios em que convergem os parâmetros litológicos e de orientação e extensão de falhas activas das famílias a), b), c) e d).

b) dar preferência às margens e aos *horsts* intermédios dos *grabens* activos (Chaves (E) e Vilariça (I) - figura 1).

c) furação profunda que poderá melhorar o fluido em CO<sub>2</sub>.

d) furação profunda em terrenos quartzíticos que poderá ser favorável à obtenção de fluidos significativamente diferentes dos das exsurgências.

e) furação muito profunda, em locais como Melgaço, pode não originar águas minerais muito diferentes, sendo no entanto possível um significativo incremento da temperatura.

# 5. CÉLULAS HIDROTERMAIS

Estando as províncias hidrominerais relacionadas com as unidades tectonoestratigráficas e respectivo padrão litoestrutural e verificando-se que os indíces  $\delta^{18}$ O e o  $\delta$ D mostram claramente que as águas minerais são formadas a partir de águas meteóricas, podem colocar-se as seguintes questões:

a) A origem da mineralização. - Não parece necessário invocar a ascensão de fluidos ou elementos provenientes do Manto, porque se pode explicar com base em fenómenos de interacção água-rochas na Crosta Superior; atente-se na existência de sítios na Província Hidromineral da Galiza - Trás-os-Montes (G- Segirei-Sandim, B-Carvalhelhos e H- Ribeirinha - figura 1) sem relação com falhas profundas. As reacções químicas, entre as águas meteóricas e as rochas encaixantes, apontam no sentido de uma dupla mineralização, primeiramente com rochas metassedimentares e numa segunda fase com os granitos.

b) A origem do CO<sub>2</sub>. - Com base no  $\delta^{13}$ C (VAN DER WEIDJEN et al., 1987) e no padrão geológico, os xistos carbonosos poderão ser uma possível fonte, não sendo no entanto de excluir alguma contribuição de rochas carbonatadas - reacções de metamorfismo actual.

c) A origem da termalidade. - Qual a profundidade a que as águas meteóricas infiltradas poderão transformar-se em águas termo-minerais? Usar a termometria química e isotópica e também o padrão geológico local e regional. Para esta província hidromineral, propõe-se que as rochas crustais superiores e as estruturas tectónicas sejam suficientes para explicar o químismo e temperatura das águas em reservatórios profundos. A temperatura do grupo de Chaves (73°C) fixa um mínimo para a temperatura do reservatórios. Considerando que esta temperatura elevada se associa a elevados caudais, estima-se que os reservatórios da água mineral se possam localizar a profundidades mínimas de 3,5km; no máximo as células de convexão irão a 8km de profundidade (admitindo a temperatura do reservatório≈220°C).

d) A localização da área de recarga. - Pode tentar-se a sua definição com base no modelo clássico dos circuitos hidráulicos e na correlação entre  $\delta^{18}$ O-temperatura e temperatura-altitude. Reconhece-se que a assinatura isotópica do  $\delta^{18}$ O/ $\delta^{16}$ O aponta no sentido de uma infiltração com temperaturas inferiores às que prevalecem no local de descarga. Por esta razão propôs-se inicialmente que a recarga teria lugar 400 a 500 m acima das exsurgências (PORTUGAL FERREIRA et al.,1990), contudo a infiltração, durante tempos periglaciares e longo tempo de residência podem ser explicação muito válida.

e) Relação entre áreas de recarga e de descarga. - Se em certos casos, como Sandim, Segirei, Ribeirinha e Carvalhelhos, as células hidrominerais deverão ter grande dimensão, em outros casos o modelo pode ser diferente, citando-se como exemplo, o *graben* de Chaves, com um vale de  $20 \text{Km}^2$  prenchido por uma cobertura sedimentar permeável suprajacente a um *bedrock* intensamente fracturado. A infiltração profunda, dos sedimentos para o substracto no fundo da fossa, poderá fazer recarga compatível com uma descarga de 151/s (4,6x10<sup>3</sup>m<sup>3</sup>/ano). Considerando que a infiltração da água das chuvas na cobertura sedimentar é da ordem de 2,0x10<sup>6</sup>m<sup>3</sup>/ano, parece que o *graben* justifica a recarga.

Em outros casos, admitindo que a recarga do aquífero hidromineral profundo

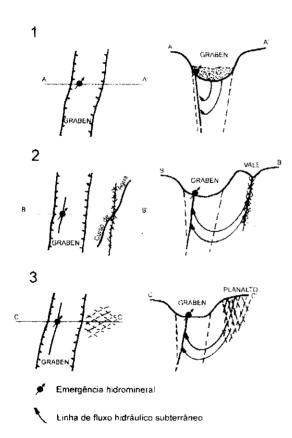

Figura 4 - Tipos de áreas de recarga da "célula" hidromineral: 1) grabens preenchidos com sedimentos e com cursos de água perenes; 2) segmentos discretos de vales com cursos de água perenes 3) zonas planálticas. representa uma pequena parcela da infiltração superficial, as possibilidades de exploração do recurso serão significativamente inferiores às que se definem quando a recarga se processa em locais discretos ao longo de um curso de água. Assim os rios permanentes são as fontes de recarga mais favoráveis.

Contrastem-se os caudais de Chaves (151/s) e de Sampaio (?, 51/s), ambos localizados em *grabens* com preenchimento sedimentar Miocénico (?)-Quaternário, com os de outras exsurgências localizadas fora deste tipo de estruturas, em que os caudais são sempre inferiores a 11/s.

A diversidade dos sítios e caudais das emergências sugerem que haja os seguintes tipos de áreas de recarga (figura 4): 1.1) grabens preenchidos com sedimentos e com cursos de água perenes; 1.2) grabens com cursos de água efémeros ou eventualmente perenes, mas sem cobertura sedimentar; 2) segmentos discretos de vales com cursos de água permanentes e onde a brechificação é favorável à infiltração; 3) zonas planálticas onde as taxas de infiltração tendem a ser reduzidas.

A intensidade e a facilidade da recarga condicionam a favorabilidade da descarga.

f) A influência que o transporte de massa terá em situações como o *graben* de Chaves, onde o volume e o TDS da água circulante são elevados. - Poderá explicar a subsidência do fundo do *graben*?

g) O mecanismo responsável pelo controle da subida das águas minerais. -Poderão o incremento da temperatura e o teor em CO<sub>2</sub> ser os adequados para tornar a célula hidromineral convectiva?

h) O papel das estruturas tectónicas na recarga e na descarga. - Admite-se que o escoamento se faça em canais.

### **AGRADECIMENTOS**

Este estudo foi subsidiado pela Unidade de Investigação 304/94.JNICT e projecto PRAXIS XXI (Investigação Científica e Desenvolvimento Tecnológico) nº PRAXIS/2/2.1/CTA/40/94.

# BIBLIOGRAFIA

- Almeida, A., Almeida, J. (1970). Inventário Hidrológico de Portugal, 2º vol., 639 p., Instituto de Hidrologia de Lisboa, Portugal.
- Direcção Geral de Geologia e Minas (1992). Termas e Águas Engarrafadas em Portugal (Anal. M. J. Machado), 84 p., Direc. Geral Geol. Min., Lisboa.
- Nicholson, K. (1993).Geothermal Fluids, Chemistry and Exploration, 253 p., Springer, Verlag, Germany.
- Portugal Ferreira, M., Carvalho J. M., Mendonça, J. (1984). Águas Minerais da Zona Centro Ibérica (Sector de Portugal): Metodologia, Tipologia, T. IV, pp. 317-330, I Congresso Espanhol de Geologia, Spain..
- Portugal Ferreira, M., Sousa Oliveira, A., Trota, A. N. (1990). Chaves Geothermal Pole, Geological Survey, I e II. Joule I Program, DGXII, CEE, Int. report UTAD.
- **Portugal Ferreira, M., Sousa Oliveira, A. (1996).** The framework of the Hydrochemical Province of Bicarbonated Waters in the Hercynian Massif (Portugal), Proceedings II Workshop on Hard Rock Hydrogeology of the Boemian Massif, Borowice, Polland.
- Sousa Oliveira, A. (1995). Hidrogeologia da Região de Pedras Salgadas, Trabalho Síntese Apresentado na Universidade de Trás-os-Montes e Alto Douro, no Âmbito das Provas de Aptidão Pedagógica e Capacidade Científica, 231 p., UTAD, Vila Real.
- Sousa Oliveira, A., Portugal Ferreira, M. (1996). A Estruturação do Sistema Graben-Horst Cruzado da Região de Pedras Salgadas-Vidago (Norte de Portugal), Enquadramento das Emergências Hidrominerais Associadas, vol. III, pp. 122-130, 3º Congresso Nacional da Água, Lisboa, Portugal.
- Van der Weidjen, C. H., Eggenkamp, H., Saager, P. (1987). Some Hydrochemical Data on a Number of Mineral Waters Along the S. Pedro do Sul - Chaves (Verin) Fault in N Portugal, 7<sup>a</sup> Semana de Geoquimica, 1<sup>a</sup> Reunião Ibérica de Geoquímica, Aveiro, Portugal.

The hydrochemical province of bicarbonated waters, rich in CO<sub>2</sub>, occurring in Northeast Portugal, is shown to be associated with particular mountainous terrains with Hercynian granites and Silurian metasediments of the Galicia-Trás os Montes Geotectonic Zones. The discharge sites are controlled by discrete, but not necessarily active, faults and occur as clusters located where favourable lithological units are intersected by major tectonic lineaments. The springs are found to be controlled by the intersection of discrete faults of the following families: 1) NNE-SSW, 2) ENE-WSW, 3) NE-SW and 4) NW-SE. The sets 1 and 2 include some regional megalineaments and appear to be associated in crossed grabens, with quadrilateral subsided cells where the obtuse vertices are favourable for the upwards channelling of mineral waters. The most characteristic hydrochemical parameters are: 1) a very high content of CO<sub>2</sub>, ranging between 1100mg/l and 2450 mg/l; 2) HCO<sub>3</sub>, between 850 mg/l and 2460 mg/; 3) Na/Ca weight ratio, between 0.5 and 25, with 4 different classes which correspond to four different settings, also typified by their  $SO_4^2$ . As for the SiO<sub>2</sub>, there is a discontinuous spectrum between 12 and 95 mg/l, controlled by specific geologic domains. F may be used to discriminate the springs with a very strong influence of the granitic lithochemistry.

As for the origin of the waters the lithological and structural framework as well as their major elemental chemistry and stable chemistry are interpreted as showing that they are the result of meteoric water-crustal rocks reactions at moderate depths. It is proposed that the mineralization was imprinted through a process of interactions with metapelitic-carbonaceous rocks followed by a second stage with granitic rocks. The discharge rates are compatible with the possibilities of infiltration for recharge correlative to three types of morpho-structural settings: a) areal distribution on plateaux, b) preferential infiltration along the grabens, or c) linear distribution along highly faulted linear domains with superposed rivers.